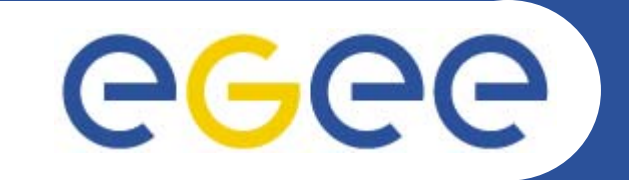

# **gLite Data Management System architecture**

*Emidio Giorgio INFNFirst gLite tutorial on GILDA, Catania, 13-15.06.2005*

**www.eu-egee.org**

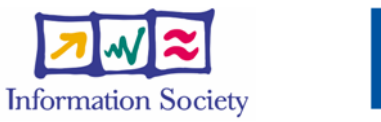

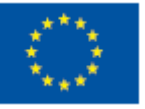

INFSO-RI-508833

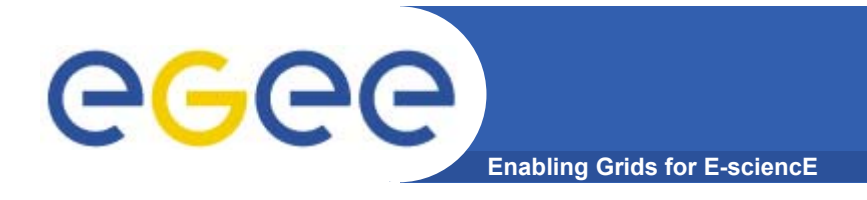

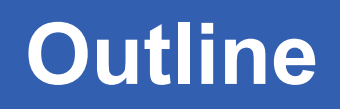

- **gLite DMS overview**
- •**gLite IO Server**
- •**gLite IO Client**
- •**Catalogs (FiReMan)**
- **Transfer and Replica Services**

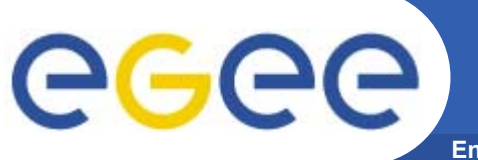

## **Data Management Tasks**

**Enabling Grids for E-sciencE**

- • **File Management**
	- Storage
	- Access
	- Placement
	- –**Cataloguing**
	- Security

#### •**Metadata Management**

- Secure database access
- Schema management
- File-based metadata
- Generic metadata

**Data managements : general concepts** ece **Enabling Grids for E-scienc** 

- • **What does "Data Management" mean ?**
	- Users and applications produce and require data
	- $\blacksquare$ Data may be stored in Grid files
	- $\mathcal{L}_{\mathcal{A}}$ Granularity is at the "file" level (no data "structures")
	- $\mathcal{L}_{\mathcal{A}}$ Users and applications need to handle files on the Grid
- • **Files are stored in appropriate permanent resources called "Storage Elements" (SE)**
	- Present almost at every site together with computing resources
	- We will treat a storage element as a "black box" where we can store data
		- Appropriate data management utilities/services hide internal structure of SE
		- Appropriate data management utilities/services hide details on transfer protocols

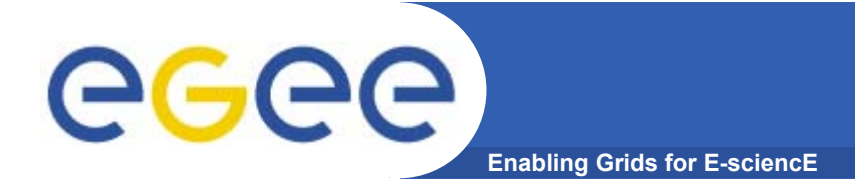

## **Guiding Principles**

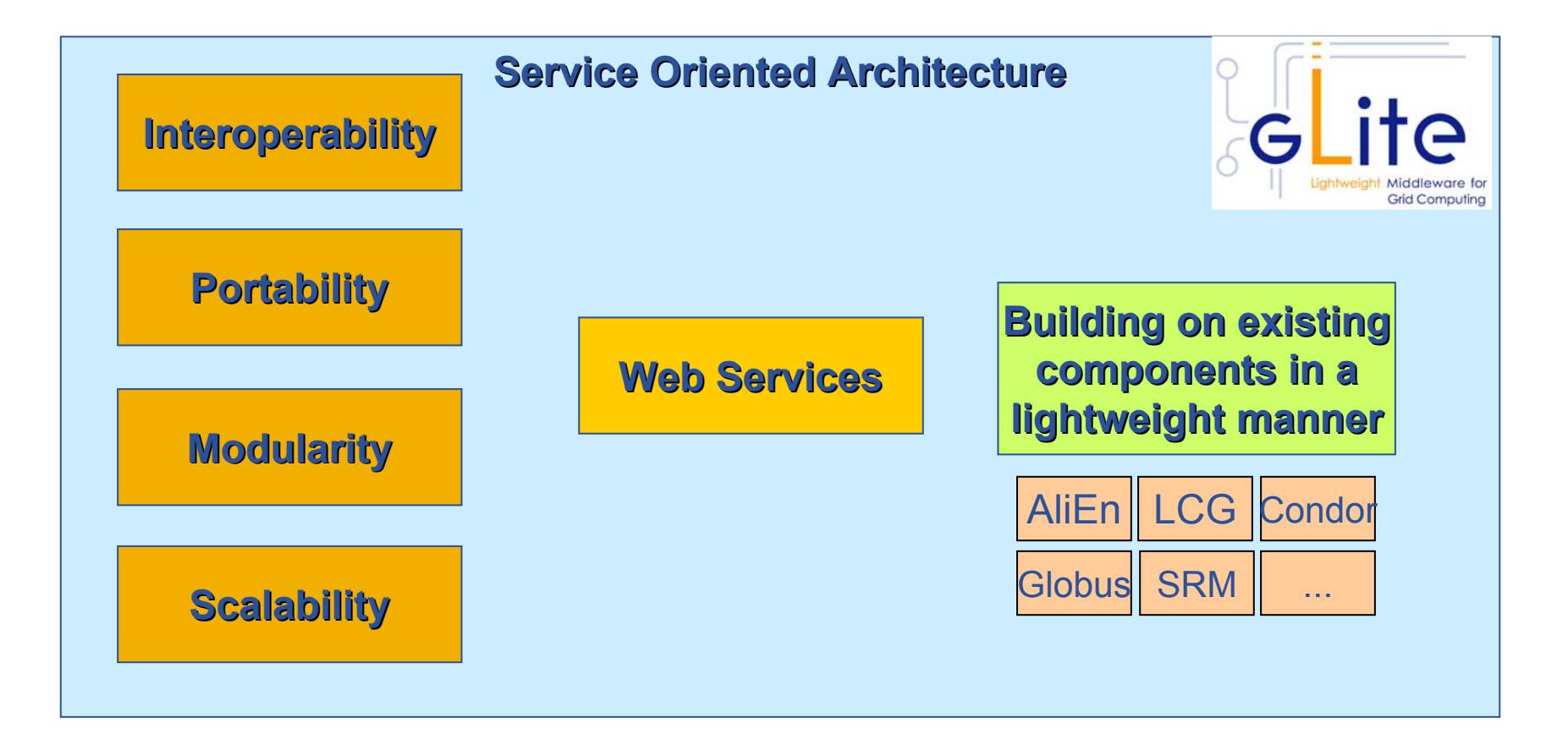

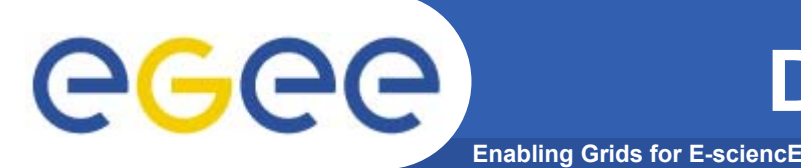

# **Data Management Services**

- • **Storage Element**
	- Storage Resource Manager and provided by gLite
	- POSIX-I/O gLite-I/O
	-
- $\bullet$  **Catalogs**
	- File Catalog
	- Replica Catalog
	- File Authorization Service
	- Metadata Catalog
- $\bullet$  **File Transfer**
	- Data Scheduler
	- File Transfer Service
	- File Placement Service gLite FPS

 Access protocols gsiftp, https, rfio, … rely on existing implementations

> gLite FiReMan Catalog (MySQL and Oracle)

gLite Standalone Metadata Catalog

planned for Release 2 gLite FTS and glite-url-copy

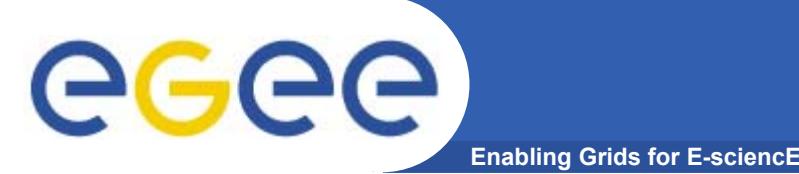

- • File Storage
	- **Storage Elements** with **SRM** (Storage Resource Manager) interface
	- Posix I/O interface through **glite-io**
	- Supports transfer protocols (bbftp, https, ftp, **gsiftp**, **rfio**, **dcap**, …)
- $\bullet$ **Catalogs** 
	- **File and Replica Catalog**
	- **File Authorization Service**
	- **Metadata Catalog**
	- Distribution of catalogs, conflicts resolution (**messaging**)
- •**Transfer** 
	- Top-level **Data Scheduler** as global entry point (there may be many).
	- Site **File Placement Service** managing transfers and catalog interactions
	- Site **File Transfer Service** managing incoming transfers (the network resource)

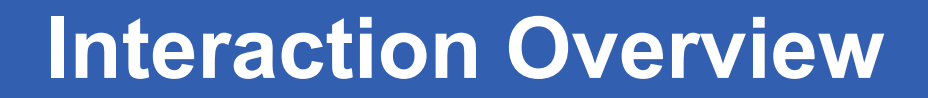

egee **Enabling Grids for E-sciencE**

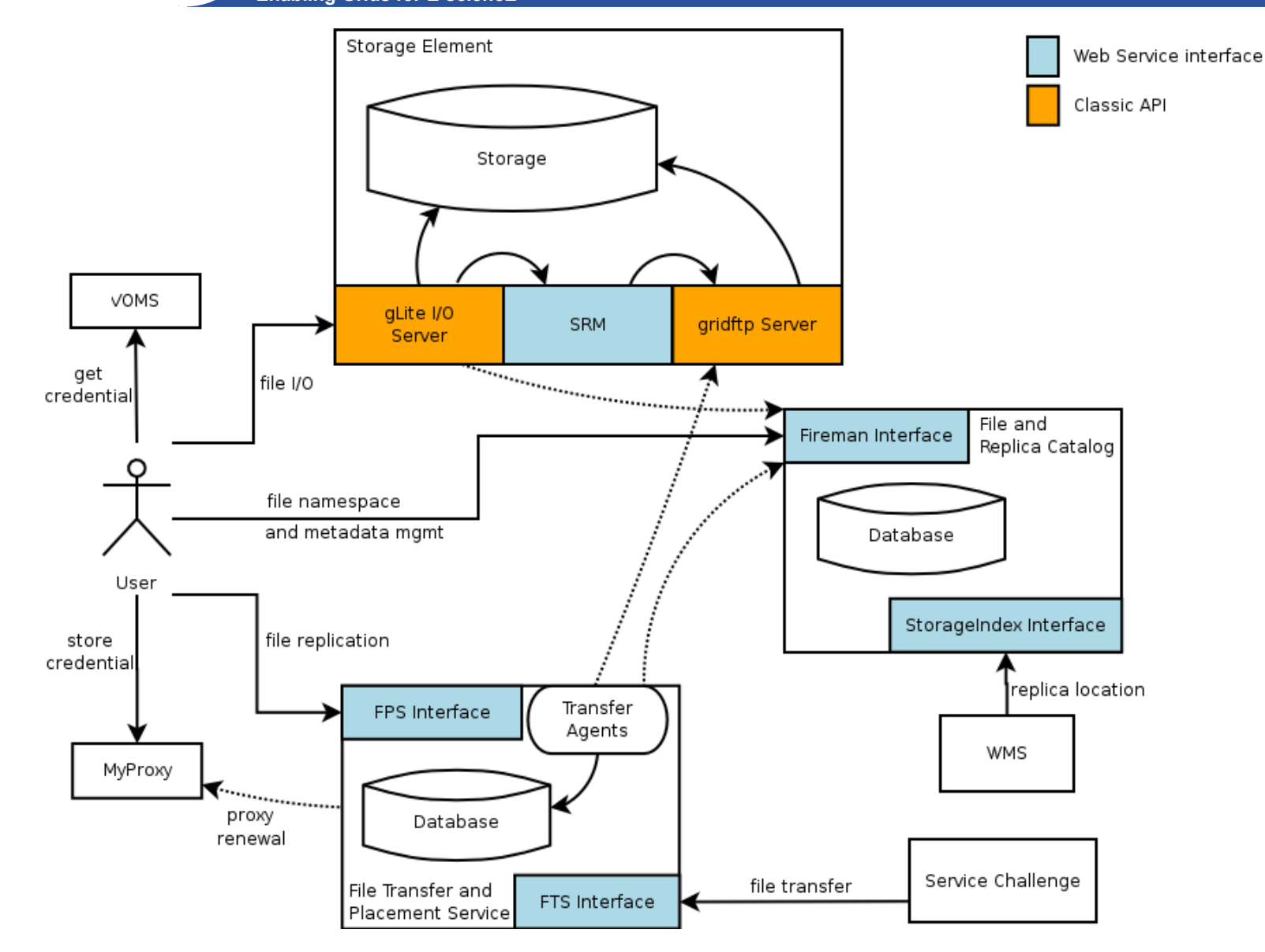

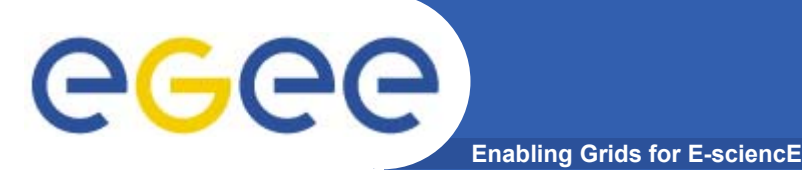

FiReMan

- • **Client only sees a simple API library and a Command Line Interface**
	- GUID or LFN can be used, i.e. open("/grid/myFile")
- •**GSI Delegation to gLite I/O Server**
- • **Server performs all operations on User's behalf**
	- Resolve LFN/GUID into SURL and TURL
- • **Operations are pluggable**
	- Catalog interactions
	- SRM interactions
	- Native I/O

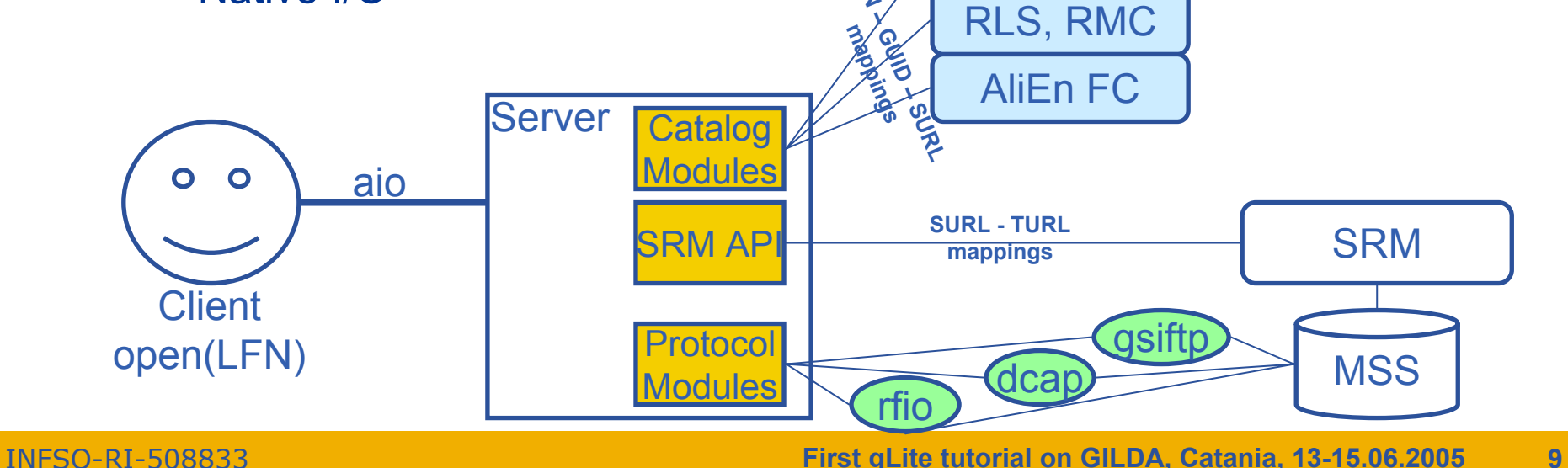

 $L_{2}$ 

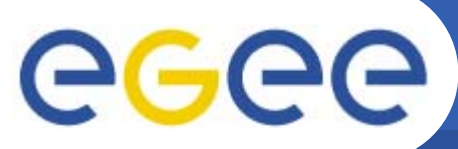

## **File Open**

**Enabling Grids for E-sciencE**

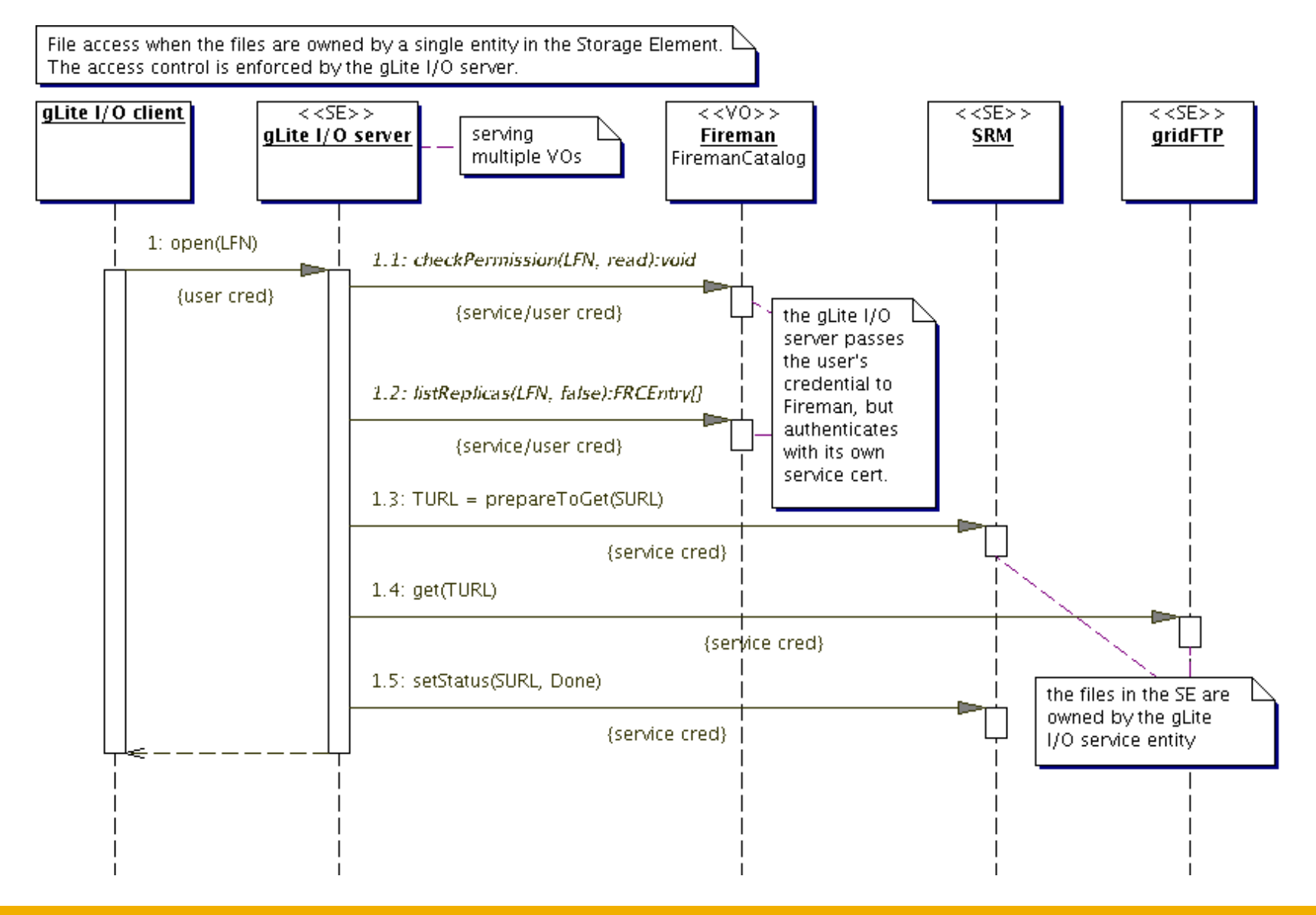

## ege **Enabling Grids for E-sciencE**

- •**gLite IO Server supposes a MSS with SRM interface**
- •**Download and execute script installer** *glite-io-server.sh*
- • **Basic configuration by specifyng**
	- Srm endpoint (e.g. httpg://<MSS-FQDN>:8443/**srm/managerv1**)
	- Root path to the VO dedicated directory in MSS (e.g. /pnfs/gilda)
	- $-$  Protocol (rfio  $\rightarrow$  Castor, dcap  $\rightarrow$  dCache)
	- Maybe necessary add support to a protocol by installing a plugin
	- Catalog Type (*supported catalog….*)
	- Catalog endpoint
	- Fas endpoint (with FiReMan it's equal to the Catalog endpoint)

### **Configure other parameters/services (global, R-GMA, VOMSes served)**

**Run post-configuration script** *glite-io-server.py*

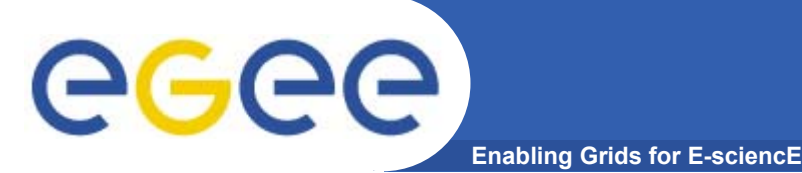

- • **gLite IO server relies against a Mass Storage System implementing SRM interface**
- •**gLite IO server comunicates with MSS through SRM**
- •**SRM is not provided by gLite !**
- $\bullet$ **Tested MSS are, till now, CASTOR and dCache**
- • **Full support to functionalities depending also from MSS**
- • **Installing and configuring MSS is apart from gLite issues**
- $\bullet$ **How to and guides to do so**

**http://egee-na4.ct.infn.it/wiki/out\_pages/dCache-SRM.html http://storage.esc.rl.ac.uk/documentation/html/D-Cache-Howto**

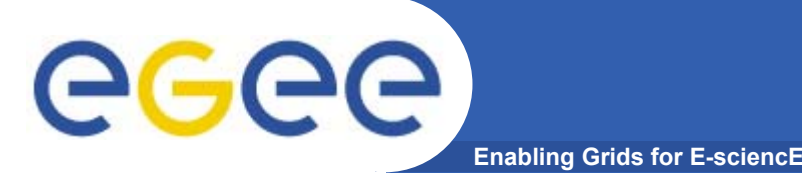

- $\bullet$ **The "official" gLite catalog is FiReMan**
- • **Other catalogs types are supported**
	- $-$  File and Replica Catalog (AliEn) $\rightarrow$  <code>fr</code>
	- $-$  <code>EDG</code> <code>RLS</code> & <code>RMC</code>  $\rightarrow$  <code>catalogs</code>
- **Value to be set is init.CatalogType**
- • **If, for any reason, IO Server cannot contact any catalog, won't be able to run**
- $\bullet$  **Need to configure only parameters needed by the supported catalog (typically its endpoints)**

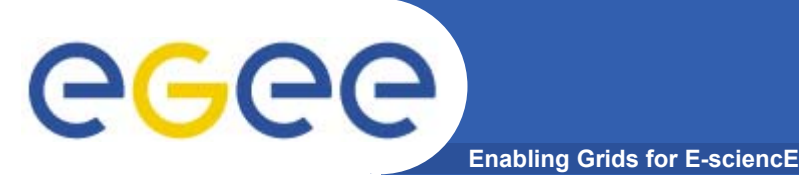

- •**IO client installation comes with UI and WN's ones**
- • **Xml file to be edited is /opt/glite/etc/config/glite-ioclient.cfg.xml**
- • **Needs only to have specified**
	- $-$  IO server hostname and listening port
	- VO served by the instance
	- Catalogs type and endpoints
		- Several catalogs can be specified, default is the first one
		- User switchs them through –s <catalog Name> option
- •**Configuration is effective when is run** *glite-io-client.py*
- $\bullet$ **Supported catalog on the UI are the ones listed under**

**/opt/glite/etc/services.xml**

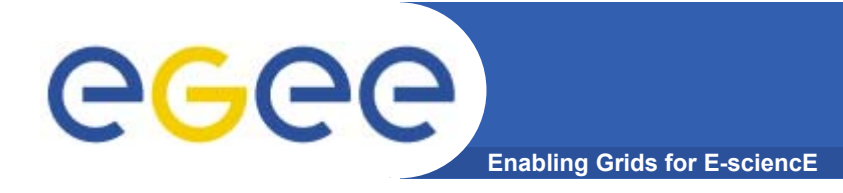

## **Copy a local file to Storage Element**

•**glite-put** *local-file lfn:///lfn-name*

### **Copy a file from Storage element**

•**glite-get** *lfn:///lfn-name localfile-path*

#### **Remove a file from Storage element**

 $\bullet$ **glite-rm** *lfn:///lfn-name*

**if the lfn is the last replica, file entry is removed from the catalog**

**Before of executing glite-put or glite-rm, Fas checks that user has rights to perform requested operation.**

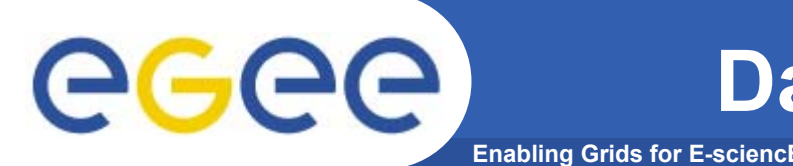

- • **Data movements capability (should be…) provided by**
	- Data scheduler (DS) (top-level)
	- File Placements Services (FPS) (local)
	- Transfer Agent (FTA) (local)
	- $-$  File Transfer Library (low lewel, called by applications)
- $\bullet$  **DS keeps track of data movement request submitted by clients**
- $\bullet$  **FPS pools DS fetching transfers with local site as destination, updating catalog**
- $\bullet$ **FTA mantains state of transfers and manages FTA**
- $\bullet$  **Data scheduler has not been released withgLite 1.x**
- $\bullet$ **So actually no replica can be performed with gLite DMS**

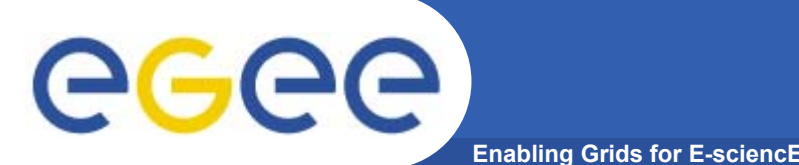

**Distribution Mechanism 1**

- • **Data Scheduler (global and local schedulers)**
	- Global scheduler (VO-specific) takes requests like
		- Copy set of files from A to B
		- Make set of files available at C
		- Upload files from GSIFTP server to D
		- Delete files
		- *Maybe also metadata operations*
	- $-$  Local scheduler fetches tasks from known global schedulers
		- **Coupled tightly to a local transfer service**
		- **Manage transfer where the local site is a target**
		- **Assure atomicity of transfer and catalog operations**

#### $\bullet$ **Transfer Service**

- Queue data transfers to/from a given Storage Element (SRM)
- $-$  Receives jobs from local scheduler
- Manages transfers through a set of states

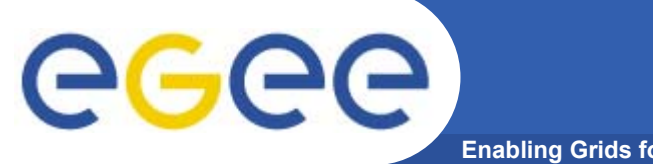

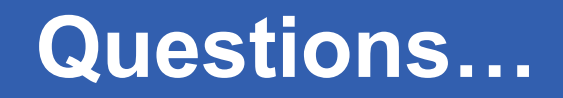

**Enabling Grids for E-sciencE**

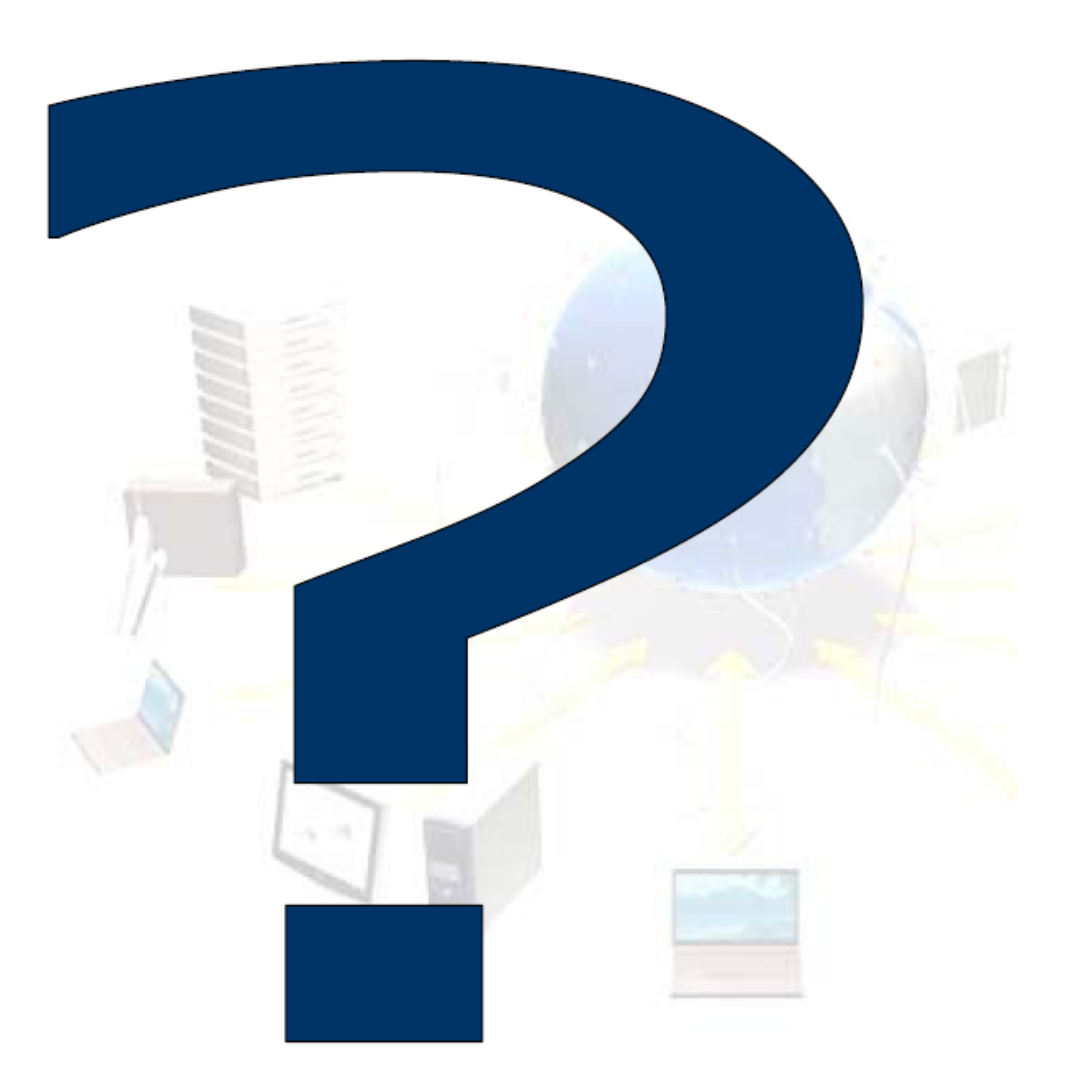